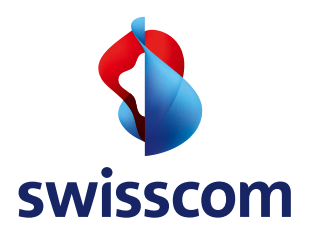

# Business Internet Services

### Internet und Service nach Mass

**In einer sich immer schneller drehenden Geschäftswelt steigen die Anforderungen an eine leistungsstarke Kommunikationsinfrastruktur. Für KMU wird durch die damit verbundene Digitalisierung und Vernetzung eine sichere und zuverlässige Internetanbindung unverzichtbar. Business Internet Services kombiniert einen schnellen und sicheren Internetzugang mit unterschiedlichen Servicestufen und eignet sich als Einsteigerpaket für kleinere Unternehmen. Bei Bedarf kann Business Internet Services mit einer Netzwerklösung (Business Network Solutions) erweitert oder durch Telefonie ergänzt werden.**

Business Internet Services bietet Ihnen eine sichere Internetlösung. Sie profitieren von bewährten Installations- und Supportleistungen von Swisscom inklusive moderner Router oder überlassen die Installation gar einem zertifizierten IT-Partner und können sich voll auf Ihren Geschäftsalltag konzentrieren. Nutzen Sie die folgenden Leistungsmerkmale von Business Internet Services:

#### > **Flexibler Einsatz**

Egal was Ihre Bedürfnisse sind und wie sich diese in Zukunft verändern, Business Internet Services lässt sich durch zusätzliche Optionen und Dienste von Swisscom jederzeit einfach erweitern.

#### > **Schnelle Down- und Uploadgeschwindigkeiten** Sie wählen die passende Internetgeschwindigkeit für Ihre Geschäftsanwendungen. Mit der modernen Netzinfrastruktur von Swisscom profitieren Sie von hohen Down- und Uploadgeschwindigkeiten und neusten Breitbandtechnologien.

#### **> Internet-Ausfallsicherung**

Für erfolgskritische Anwendungen ist eine permanente Internetverbindung unabdingbar. Neben einer hohen Verfügbarkeit können Sie Ihren Internetzugang mit der Internet-Ausfallsicherung Internet Backup zusätzlich schützen. So bleiben Ihre Dienste auch bei einem Netzausfall verfügbar.

#### > **Wählbare Servicestufen**

Business Internet Services verbindet leistungsstarkes Internet mit unterschiedlichen Servicestufen. Je nach Internetpaket profitieren Sie so von erweiterten Support- und Störungsbehebungszeiten.

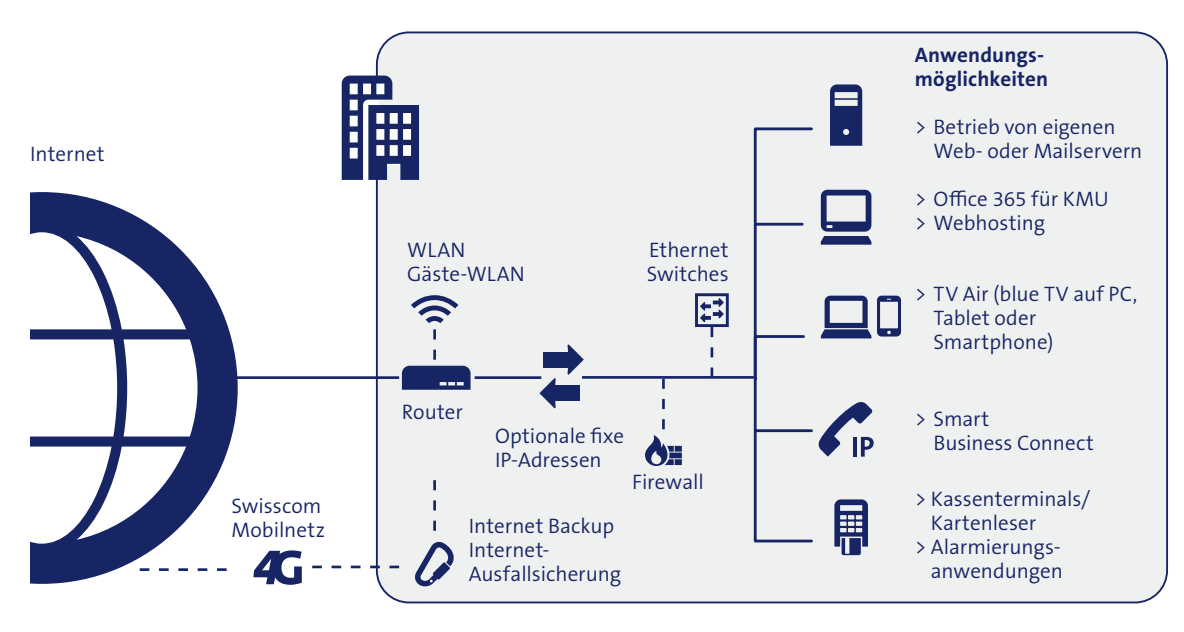

**Mit Business Internet Services sichern Sie sich einen leistungsstarken Internetanschluss für die verschiedensten Anwendungen.**

## **Facts & Pricing**

**Anwendungen**

- > Leistungs- und anpassungsfähiges Internetabonnement für KMU.
- > Einsatzmöglichkeit von fixen IP-Adressen zur Bereitstellung von Internetservices wie Onlineshops, Web- oder Mailservern oder einer eigenen Firewall.
- > Maximale Down- und Uploadgeschwindigkeiten: Über Glasfaser symmetrische Bandbreiten von bis zu 1 Gbit/s verfügbar.
- > Erweiterbar mit der Kommunikationslösung Smart Business Connect für Telefonie.
- > Sicherer Datenverkehr für Kassenterminals oder Alarmierungssysteme (siehe auch separates Factsheet M2M Wireline).

#### **Support und Sicherheit**

- > Professioneller Support durch Swisscom oder Ihren zertifizierten IT-Partner.
- > Support- und Störungsbehebungszeiten gemäss definiertem Servicemodell.
- > Entschädigung der kompletten Monatsgebühr von Business Internet Services inkl. Optionen bei Nichteinhaltung der Störungsbehebungszeit bei Business Internet Services L.
- > Mit Internet Backup und dem besten Mobilnetz der Schweiz (Connect, Heft 01/2016) bleibt Ihr Internet auch bei einem Netzausfall verfügbar.
- > Router aus geprüfter Modellpalette.
- > Inbetriebnahme und Router-Konfigurationen durch Swisscom oder zertifizierten IT-Partner möglich.

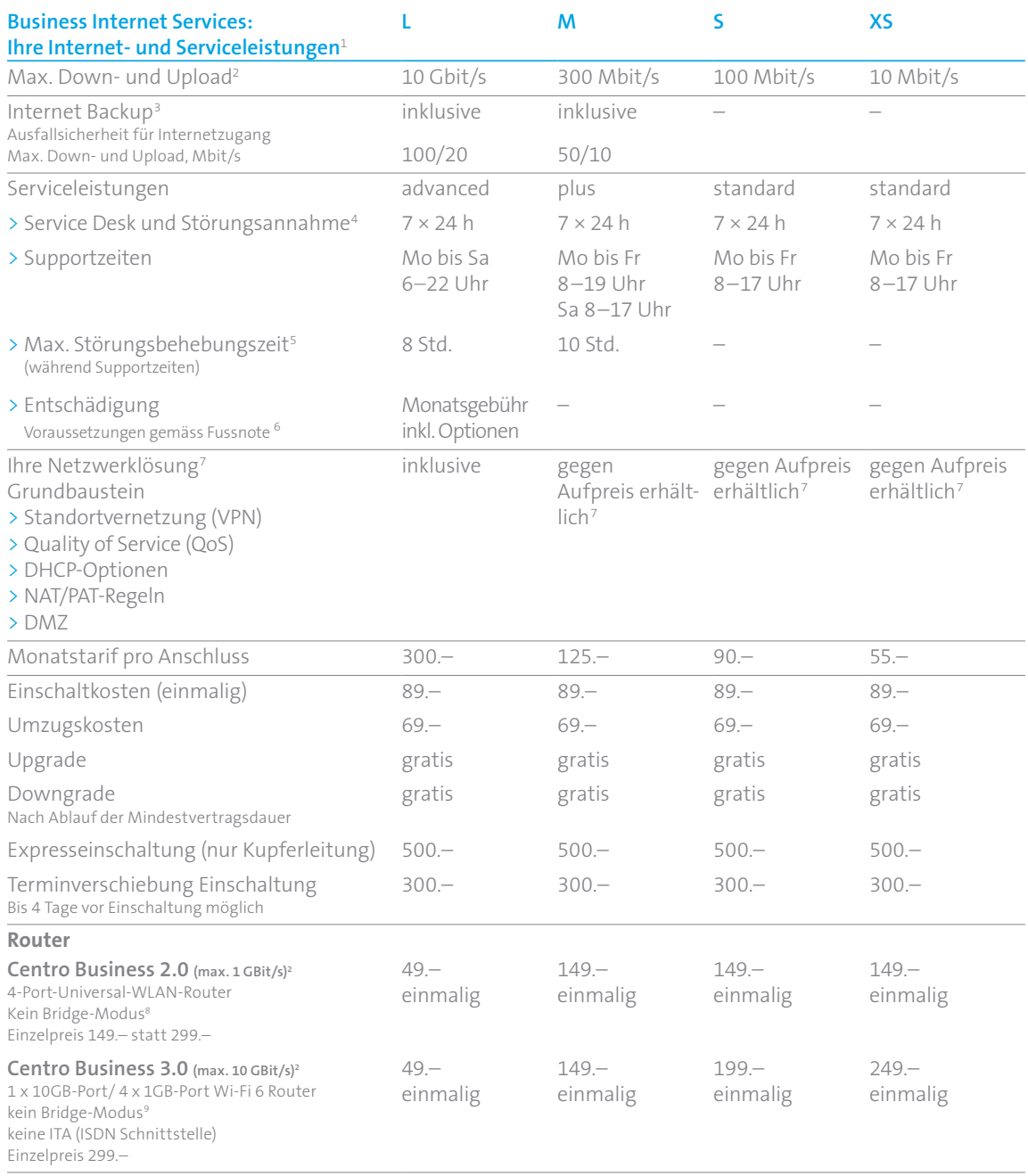

#### **Internet Ausfallsicherung3**

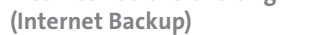

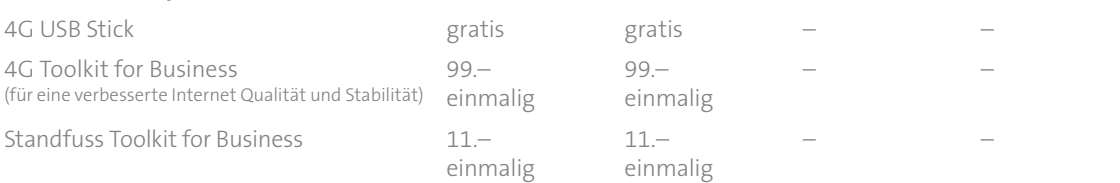

#### **Optionen Business Internet Services**

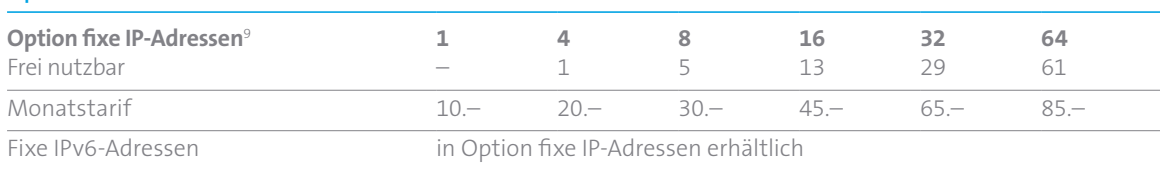

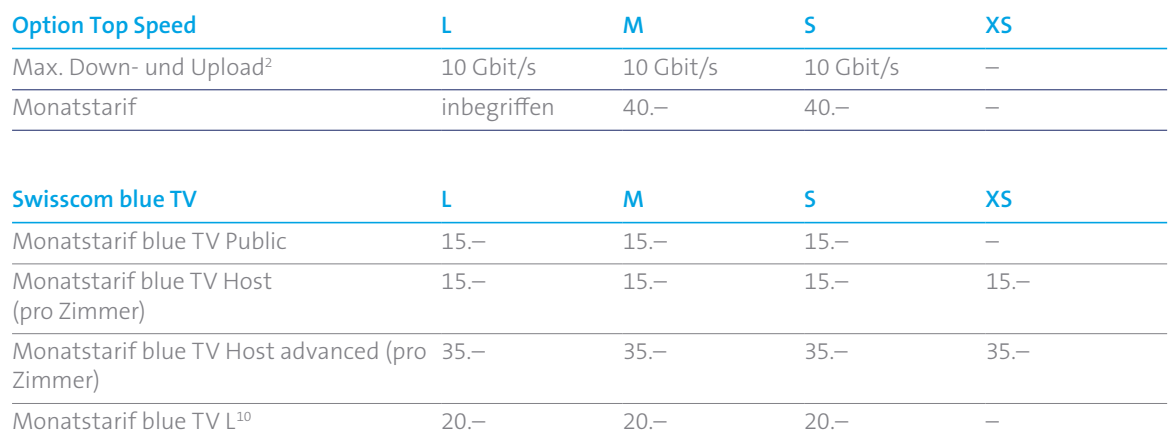

1 An Standorten, deren Internetbandbreite ungenügend ist oder wo sich der Aufbau einer anschlussgebundenen Internetleitung nicht lohnt, bietet Ihnen Business Internet Services wireless einen sicheren Internetzugang via 4G-Mobilnetz. Weitere Information finden Sie im Factsheet [Business Internet Services wireless](http://documents.swisscom.com/product/filestore/lib/5973aeeb-9a31-4c8a-bc3d-bde242296220/factsheet_business_internet_services_wireless-de.pdf).

2 Die verfügbare Geschwindigkeit ist abhängig vom örtlichen Glasfaserausbau und vom eingesetzten Router. Für identische Down- und Upload-Bandbreiten ist in der Regel ein Swisscom Anschluss mit einer Glasfaserleitung (FTTH max 1 GBit/s und XGS-PON max. 10 GBit/s) bis in die Geschäftsräumlichkeiten erforderlich. Verfügbare Maximalgeschwindigkeit an Ihrer Geschäftsadresse prüfen auf swisscom.ch/checker

3 Internet Backup bietet Ausfallsicherheit für den Internetzugang und wird mit einem 4G-USB Stick (gratis) oder dem 4G Toolkit for Business (CHF 99.– einmalig) angeboten. Das Toolkit for Business als Internet Backup Premium Variante gewährleistet eine verbesserte Internet- und Empfangsqualität.

4 Die Störungsannahme erfolgt im Normalfall durch die Swisscom KMU-Hotline. Im KMU-Partnermodell erfolgt die Störungsannahme vom Montag bis Freitag von 8.00 bis 12.00 Uhr und 13.00 bis 17.00 Uhr durch Ihren Swisscom KMU-Partner, ausserhalb dieser Zeiten durch die Swisscom KMU-Hotline.

5 Die Störungsbehebungszeit beschreibt die Dauer vom Zeitpunkt der Meldung der Störung bei Swisscom bis zur Wiederherstellung der vollen Servicebereitschaft eines Swisscom Dienstes. Details zur Berechnung finden sich in Ziffer 3 der Besonderen Bedingungen Service (BB Service).

6 Kumulative Voraussetzungen für die Entschädigung bei Smart Business Connect L sind: Es muss eine Störung im Sinne eines von Swisscom (also weder vom Kunden oder Partner) verursachten starken Leistungsabfalles vorliegen (vgl. BB Service, Ziffer 2.3). Die Störungsbehebungszeit von 8h ist nicht eingehalten. Die Störung erfolgt nicht im Rahmen der Erstinbetriebnahme des betroffenen Services.

7 Der Grundbaustein der Netzwerklösung ist mit Business Internet Services XS, S und M zum Monatstarif von CHF 60.– pro Anschluss erhältlich (bzw. CHF 30.–, falls die Netzwerklösung an nur einem Standort mit Business Internet Services S und M eingesetzt wird). Details zur Netzwerklösung und den erhältlichen Optionen finden Sie im Dokument Business Network Solutions Facts & Pricing oder unter www.swisscom.ch/bns

8 Wollen Sie den Internetverkehr und die fixen public IP-Adressen Ihres Internet-Anschlusses auf einem privaten Router oder Security Gateway terminieren, so bietet der Centro Business 2.0 die Funktion PPPoE Passthrough.

9 Falls Business Network Solutions aktiviert ist, müssen die fixen IP-Adressen über das Business Network Solutions Dashboard gemanaged werden.

10 Blue TV L darf ausschliesslich für private Zwecke genutzt werden. Die kommerzielle Nutzung setzt entweder blue TV Public (z.B. in Bars, Restaurants, Wartebereichen und Pausenräumen) oder blue TV Host voraus.

Alle Preise in CHF inkl. MWST.

**Swisscom (Schweiz) AG,** KMU, Postfach, CH-3050 Bern, KMU-Hotline 0800 055 055, www.swisscom.ch/kmu